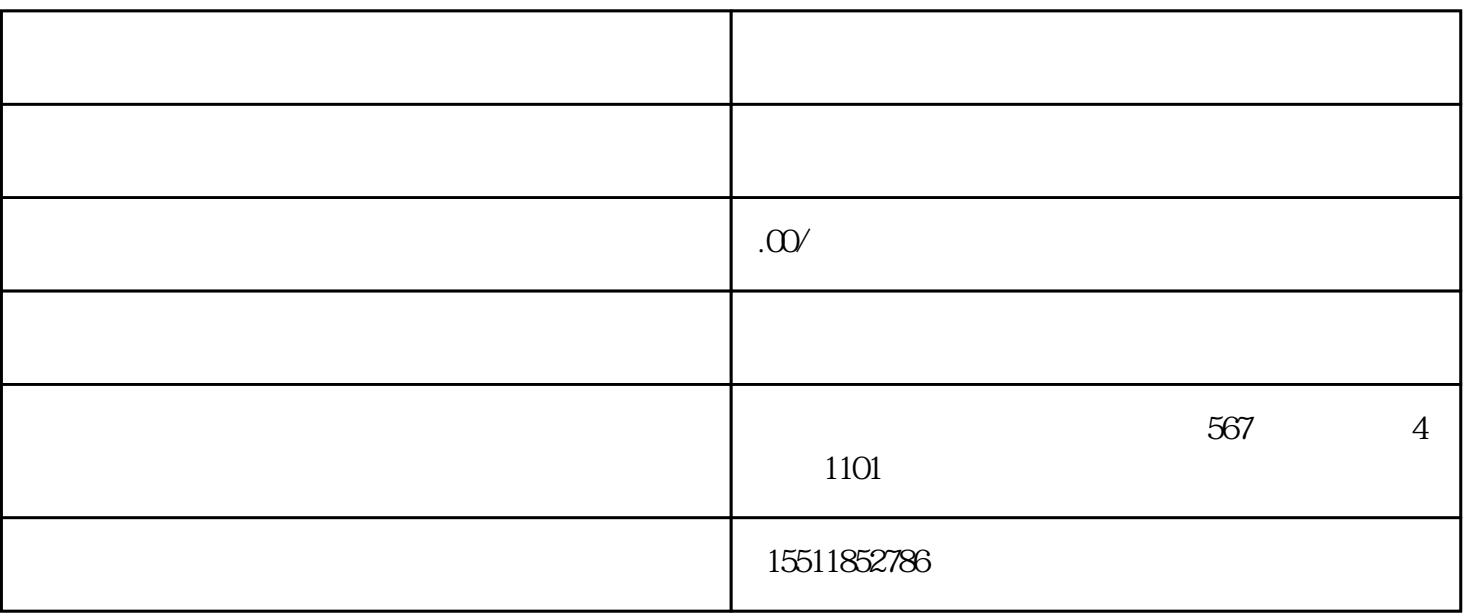

 $LOGO$ 

2.填写店铺信息

 $\overline{3}$ 

1.注册京东商家账号

 $5\,$ 

 $6 \,$